## **Adobe Photoshop Cc 2014 Software Free Download [TOP]**

Try to avoid using common words. Instead, use a phrase or sentence that is unique to you. For example, if your favorite color is blue, you can use the phrase "your blue sky" or "your blue heart" to create your password. Installing Adobe Photoshop and then cracking it is easy and simple. The first step is to download and install the Adobe Photoshop software on your computer. You should see that it is already installed. You should be able to see the version number and the Creative Cloud library. If not, you can navigate to Adobe's website and download the software. Once the installation is complete, you need to locate the installation.exe file and run it. Once the installation is complete, you need to locate the patch file and copy it to your computer. The patch file is usually available online, and it is used to unlock the full version of the software. Once the patch file is copied, you need to run it and then follow the instructions on the screen. Once the patching process is complete, you will have a fully functional version of Adobe Photoshop on your computer. To make sure that the software is running properly, you should check the version number to ensure that the crack was successful. And that's it - you have now successfully installed and cracked Adobe Photoshop!

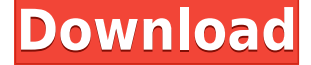

The Advanced Panel, has several slider controls, with different access for the most skilled users. A good example is the Smoother tool that can be used to smooth along color gradients that are invisible in the original image. Use Control+scroll to enter into the panel. A Controls Panel (Shortcut: C) also exists. It offers more fine-tuning possibilities and is mostly for the fancy-shmancy what's for all the finesse-shmancy. A Set Panel (Shortcut: S) plus the Image Batch Menu (Express Tools Panel Shortcut: N) provide further fine-tuning. Adjustments Shift+Ctrl+S offers the same granular control with a ton of options. A Filter Panel (Shortcut: F) offers even more functions, and also a Secondary Panels Panel (Shortcut: P) that allows the download of additional adjustment presets. The Filter Panel is a very powerful adjustment tool. There is a whole section for Curves adjustments, which now have even more functions with sliders. Three sets of Paths are at hand. A to Paths (Shortcut: Shift+Ctrl+P) do exactly what you'd expect. The erase tool can be used to draw and erase, similar to Illustrator. Another tool, the Free Transform or Transform is very powerful but also very dangerous. Turn it on by pressing the Image/Paths/Free Transform button on the toolbar, and you get some options in the dialog. Furthermore, there is a lone Selection tool. It works surprisingly well, especially when you select the Correct or Reverse settings so that you get the correct selection of the content you selected. The items you can drag can be withdrawn individually, or the whole group at once.

## **Photoshop 2022 (Version 23.0.2) Download Free License Key Windows x32/64 {{ lifetimE patch }} 2023**

You can download Adobe Photoshop through a web browser or by logging into your Creative Cloud account. After you've downloaded the program, you'll need to install it on your Windows system or run it appropriately on your Mac operating system. Bitmap can also be called as raster image. It is a two-dimensional image that is made up of pixels. These pixels are two Dots and a Dot. Pixels are very small and work in groups or in groups of thousands called clusters. To break this down even further, pixels are made up of clusters, which are made up of lines or groups of lines called scan lines. Because it is raster-based, BMPs are typically very large, usually requiring more memory than it takes to store a vector-based image. The size of a BMP file is sometimes called its resolution, measured in dots per inch, or, dpi. You can put additional information in the header, which is usually located at the beginning of the image. The header contains up to 64 elements, each of which take up a byte or two. The basic idea behind the bicubic interpolation algorithm is that it uses the original image as a base for super sampling. This is the number of times you can use the same values to approximate a part of the image. This is one of the most common algorithms used by the LCD picture interpolation. It is the most suitable algorithm if you want smooth transitions with the least artifacts. The background of a photo is simply a scanned photo. If you want to take the scanner out of the equation, Photoshop provides ways to layer and blend photos. You can remove objects or add objects to virtually any part of your image, like the foreground. Just keep in mind that you may lose some quality. 933d7f57e6

## **Photoshop 2022 (Version 23.0.2) Licence Key X64 {{ lAtest release }} 2022**

You'll learn how to create, edit, and enhance images and designs with Adobe Photoshop. Whether you're a beginner or an experienced user, you'll learn all the latest features in the latest version of the industry-leading graphic design software. Learn how to create, edit, and enhance images and designs with Adobe Photoshop. Whether you're a beginner or an experienced user, you'll learn all the latest features in the latest version of the industry-leading graphic design software. To make your work more powerful and productive Adobe Photoshop is integrated with Adobe Bridge, which lets you explore and manage your image library, embedded metadata, navigate through entire directories, and download images to use them later with Photoshop. Photoshop's user interface is easy to use, with tools, features, and effects that cover the range of graphic designing needs. The interface also helps users to efficiently manage and organize digital assets like Photoshop files, Adobe Bridge files, and others. The powerful layer organization system enables users to organize their artwork into custom folders so it's easy to find particular sets of layers. The layer panel helps designers to quickly access all of the layers in their document, even those which may be hidden. Similarly, the Lasso tool is most popular in Photoshop to mark areas of an image to be selected. Photoshop has many creative tools that make editing work easier–such as Content-Aware Move, Photoshop smart objects, adjustments to crop, and more.

photoshop elements 9.0 free download photoshop elements 9.0 download adobe photoshop cs2 9.0 free download for windows 7 adobe photoshop 9.0 free download for windows 7 adobe photoshop cs2 9.0 software free download adobe photoshop cs2 9.0 free download softonic adobe photoshop 9.0 free download softonic adobe photoshop 9.0 download for pc adobe photoshop version 9.0 free download adobe photoshop cs2 version 9.0 download

Visuals: The UI has been streamlined, a new navigation system is in place, and the application has been redesigned to be more efficient and easy-to-use. Many improvements have been made to Adobe Lens. Crop 3.0 allows you to crop an image to strip away background or unwanted areas. Hence, this feature is used in paid internet marketing, where the added content is taken. The latest tool takes the web images and chooses a good portion of a good picture. Delete is another tool that is used to remove unwanted content within an image. However, deleting anything from images could be considered as a mistake, and hence, it is better to use the Crop tool to do so. The embedded feature allows you to transform an image into a linked document. Hence, you can drag and drop the file in the connection; the image will appear at the position from where you dragged the file. With an image editor or popular image editing software you may be able to fill up an area with the same pixel colour. However, few free programs can provide this function. Photoshop has a Fill option, and allows the user to fill up any unwanted areas. The Goto tool allows you to jump to the next thing that happens to be similar to what you've clicked on. For example, if the next thing you click on is a certain colour, you have the option to jump to all places where that colour appears. It also has an option to jump to a particular area within a similar colour – essentially, you can define a colour colour like you'd define a range.

Along the way, we will learn how to use the Blur and Sharpen tools, how to use the Pencil tool, and the Brush tool. We will also learn a bit about how color works in Photoshop. In addition to this, we will cover the most popular modes for Photoshop such as HDR, Tone Mapping -Process mode, and others. In the end, you will be able to transform your images with Photoshop to finish your own photo editing tasks. There are two powerful colorediting tools in Photoshop that will be very helpful in your graphic design projects. In fact, they are probably the most powerful applications in the industry. The features available in Adobe Photoshop Color Adjust are:

- Adjust color variations in a single image.
- Quickly change the way colors look and feel.
- Create and save your own color curves.

**Adjust color variations in a single image.** This feature allows you to quickly change the way colors in a single image look. You can adjust color variations in three dimensions: hue, saturation, and lightness. **Quickly change the way colors look and feel.** Automatically detect the correct ICC color profile for your images and graphics. With one click and after you specify the goal, Photoshop uses its advanced color tools to automatically improve the impact of your photos and graphics. **Create and save your own color curves.** Save time and effort by easily working with color curves. With a simple click, you can create a visual display of how one color changes with another to create unique looks that are not possible with any other design tools. Use Photoshop's advanced imageediting tools to easily create and manipulate color curves' parameters, and learn more about them when you get your free online guide—a free PDF that you can download from the photoshop.adobe.com website.

<https://jemi.so/craburPerga/posts/iEFVv12RfXQ3ohgdfY5R> <https://jemi.so/craburPerga/posts/JES4UmkzSNIIcv9B4BaS> <https://jemi.so/olichVcauku/posts/uxPmw8vGNSzQ3l3IMgfd> <https://jemi.so/autodesk-inventor-hsm-201931-ultimate-free-download> <https://jemi.so/mirana-wars-v504-ai-download> <https://jemi.so/cellule-10-tazmamart-ahmed-marzouki-pdf-335> <https://jemi.so/bromfietstheoriecdverjo50dutch> <https://jemi.so/greeku-veerudu-full-length-movie-free-14> <https://jemi.so/baixar-sonar-85-completo-portugues-torrent> <https://jemi.so/forza-horizon-season-pass-code-generator> <https://jemi.so/windows-hbo-go-1-year-premium-account-generator> <https://jemi.so/windows-7-key-generator-and-validation-genuine> <https://jemi.so/pb-downforce-0331-anti-ban-sxe-116rar-hit> <https://jemi.so/download-frost-rose-portable-v10-rar596>

Photoshop has quickly become one of the most commonly used graphics applications in history. It's widely considered to be a leader in the graphics industry. Its tool box is very deep, and the tool range is varied This has made it by far the most important and most widely-used vector illustration tool used by professional illustrators and graphic designers. With the release of Photoshop CC, you will be able to customize the editing experience for yourself. Adobe Photoshop CC will include powerful new capabilities that improve the workflow for designers and visual creators who work in high dynamic range and are interested in creating incredible visual impact with their work. The primary focus for the upcoming release of Photoshop CC is to greatly improve the usability of this program by keeping Photoshoppers attention on the task at hand. So, we will see a streamlined update with a lighter look and feel, a new menu system that provides a single navigation point to access all the tool settings in a given context, and improved troubleshooting. The new software will be available for both the Mac and Windows platforms. There will also be new features to enhance the sharing capabilities of the Adobe Creative Cloud. Naming this as a new version might seem redundant but this would be demonstrated with the availability of new workflow features which would showcase its versatility. The expected release date is mid-2012. Paris, 18 October 2015 – Adobe today announced that its popular video editing and web design application, Adobe Premiere Pro CC, is now available on new platforms and mobile devices, expanding Adobe's portfolio of creative tools to more than 9 million PCs and laptops and nearly 7 million mobile devices. Adobe's Creative Suite suite, including Photoshop CC and Adobe Creative Cloud, is available at a monthly cost of \$49.99 (US) for individuals and \$79.99 (US) for small and home offices. A student version is available for \$19.99 (US), and an annual subscription for professional use is available for \$10.00 (US) per month.

Adobe InDesign CC gives a lot of flexibility when designing, creating and publishing graphics, but for now, it's not as easy or user-friendly as Sketch. Adobe InDesign CC is nowhere near as easy to click around or as smooth as Sketch CC. Opening a file for editing or even copy and paste is a chore in InDesign, and it's still not that user

friendly.

For instance, you can't select more than one paragraph at a time. You have to either open and close a document (or page) multiple times, or you have to save as a print-ready file to get the best quality. But instead of saving each individual page with the best quality settings, InDesign's best quality setting is set to accept the most recent settings, so there is not much variety of quality you can set. And if you're a professional, you may not have the time just to save your work as a print-ready file. Not only does Photoshop expand the horizons of what we can do with images, it has significantly expanded our technical and creative options. Photoshop's tool set can empower every creative to make images that were at one time unimaginable. Beyond the scope of opening up design and illustration possibilities, Photoshop's selection tools continue to offer a number of ways to make your images better. These include simple ways like subtractive and additive selections, and more sophisticated tools for precise editing. As for filters, Photoshop now offers a bevy of both classic and industry-leading filters that deliver real-world effects, including fluid, dynamic combinations of builtin filters and filters created with Adobe Sensei.